# **ВИКОРИСТАННЯ ІКТ У КУРСОВІЙ ПІДГОТОВЦІ УЧИТЕЛІВ ІНФОРМАТИКИ Й ОРГАНІЗАЦІЇ МЕТОДИЧНОЇ РОБОТИ З МЕТОДКАБІНЕТАМИ І ШКОЛАМИ**

## **Ребрина Віталій Арсенович,**

 $s$ авідувач науково-методичного центру викладання інформатики, інформаційно *комунікаційних технологій і дистанційного навчання Хмельницького ОІППО.*

 $\mathbf{V}^{\text{\tiny XMELBHUUKOMy\tiny{OIII}IO\tiny{CTB0-}}}_{\text{pena KOMI'orrepha\tiny{MepeKa},}}$ яка має у своєму складі серверну, 2 навчально-комп'ютерні комплекси (НКК), 2 термінальні класи, відеоконференцзала та комп'юте ри працівників інституту. Зага лом мережа об'єднує 110 комп'ю терів (рис. 1).

Система ejudge — це система для проведення різних заходів, у яких необхідна автоматична пере вірка програм.

Для чого потрібна система авто матичного тестування?

У завданнях на програмування дуже часто потрібно написати про граму на одній із мов програмуван ня, яка зчитує вхідні дані з вказано го файлу (або зі стандартного пото ку введення) у певному форматі, об

робляє їх відповідно до постановки завдання і виводить результат у пе вному форматі у вказаний файл (на стандартний потік виводу). Така постановка завдань типова для олім піад з інформатики та програму вання і в курсах з програмування. Один із визнаних способів перевір ки правильності програм — запуск програми, що перевіряється на на борі тестів. Після виконання про грами, що перевіряється на кожно му тесті видана нею відповідь порі внюється за деякими правилами з еталонною відповіддю, в результа ті чого виноситься вердикт про те, чи пройдено тест чи ні. Якщо про грама пройшла всі тести, то вона вважається правильним рішенням завдання. (За такого підходу, зви чайно ж, виникає проблема повно

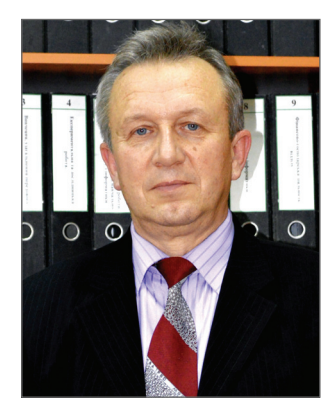

ти покриття системою тестів, коре ктності еталонних відповідей і пра вил порівняння при прийнятті вер дикту, але ці питання в рамках да ної теми розглядатися не будуть). За різними критеріями завдання мо жуть групуватися в турніри. На приклад, завдання олімпіади мо жуть вважатися турніром. З іншо го боку, завдання навчального кур су також можуть розглядатися як турнір. Система ejudge призначена для автоматизації проведення тур нірів, тобто для прийому рішень на перевірку, запуску надісланих рі шень на тестових наборах, вистав лення вердиктів, оповіщення про це користувачів та ведення таблиці результатів турніру.

Отже, система ejudge може засто совуватися в обласних інститутах

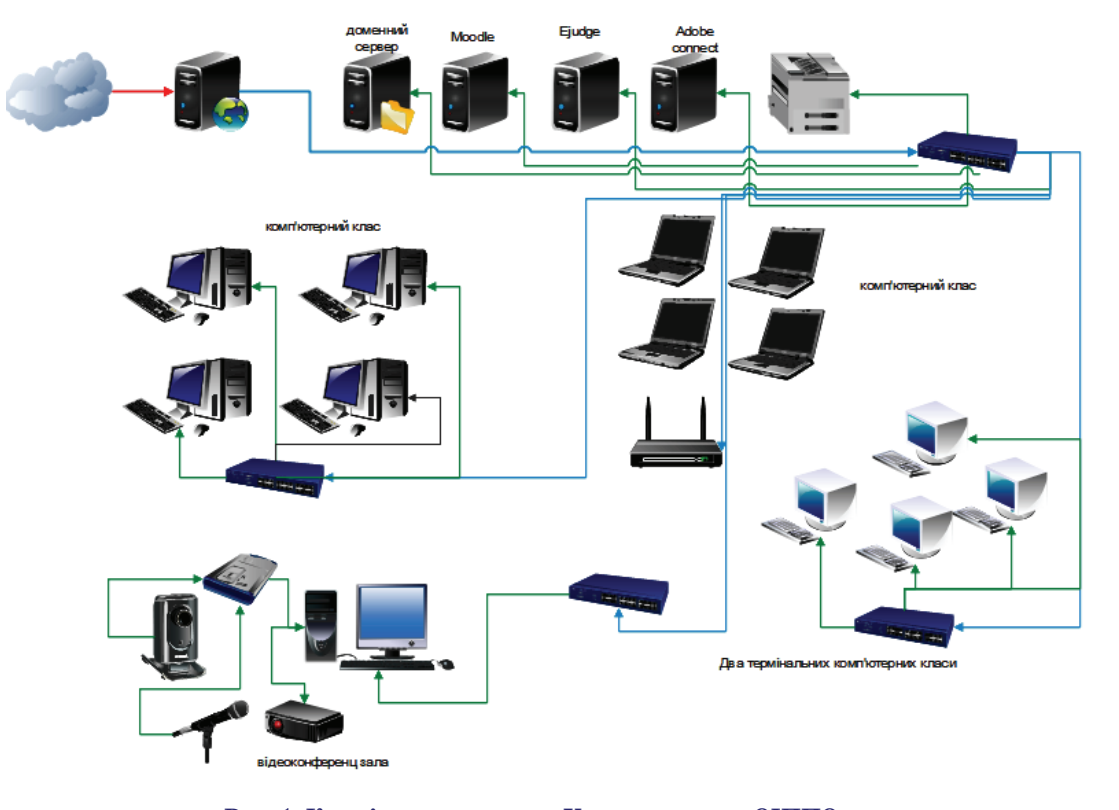

**Рис. 1. Комп'ютерна мережа Хмельницького ОІППО**

післядипломної педагогічної освіти у двох напрямках. А саме для:

- -проведення другого і третього ета пу олімпіад з програмування, ди станційних Інтернет-олімпіад;
- -підтримки навчальних курсів у системі післядипломної освіти для вчителів інформатики під час вивчення мов програмування.

Наприклад, такими системами користуються для проведення сту дентських олімпіад уДніпропет ровську, Житомирі, Луганську, Сумах, Харкові тощо. Щодо сер верів, то названі вузи використову ють сервери Південноукраїнського (http://ejudge.inform.snu.edu.ua) і Сумського університетів (http:// ejudge.sumdu.edu.ua/).

Унамаганні відшукати в Украї ні автоматизовані систем для прове дення учнівських олімпіад, то вияв лені аналогічні системи у фізико математичній гімназії №17 м. Він ниці (Пасіхов Ю.Я.), гімназії №28 м. Запоріжжя (Кревсун Ю.М.), НВК «Антей» м. Кам'янець-Подільський (Савчук С.В.) та ін.

У Хмельницькому ОІППО сис тема ejudge використовується для організації і проведення Інтернет олімпіад (уже проведено 13 таких олімпіад, починаючи з 2000 ро ку), другого, третього та четвер того етапів Всеукраїнської олімпі ади з програмування. Попри це, дану систему ми використовуємо для вивчення мов програмування вчителями інформатики під час проходження курсової підготов ки. Це відбувається у три етапи.

**Перший етап — вхідне діаг ностування для вчителів**, під час якого кожен учитель отримує по 2 задачі. Одна з них передбачає автоматизовану перевірку систе мою ejudge, а інша передбачає створення візуальної форми. От же,відразу стає зрозумілим рі вень підготовки учителя з питань програмування у двох напрям ках: консольному і візуальному. Мови програмування не обмежу ються.Перед початком діагнос тування учителі, які прибули на курси, реєструються в системі й отримують на період проходжен ня курсів логіни і паролі. Наводи мо приклад одного з варіантів вхі дного діагностування.

# **Варіант 1**

1. Дано два дійсних числа. Знайти суму їх дробових частин. У результаті вивести два знаки після коми.

# **Приклад**

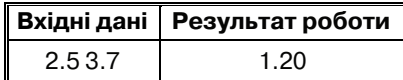

2. Розробити програму (проект) для знаходження площі прямоку тного трикутника за відомими ка тетами. Під час проектування фо рми передбачити виведення зобра ження довільного трикутника.

Із задач видно, що вони не скла дні, але потребують володіння тех нологією здачі системі автомати зованої перевірки.

**Другий етап — виконання вчите лями індивідуальних диференційо ваних завдань.** На цьому етапі вчи телеві потрібно розв'язати не мен ше 11 задач (по одній із запропонова них 11 тем) й отримати свій рейтинг, який орієнтовно близький 1100 балів (по 100 балів за задачу в ідеальному випадку у разі першої вдалої спроби здачі). Добрим вважається резуль тат, якщо по кожній із задач отрима но не менше 50% балів.

**Третій етап — модульний кон троль.**Проводиться аналогічно вхі дному діагностуванню, але задачі уже можуть бути складніші. На даний час розроблено 20 різних ва ріантів модульного контролю.

Паралельно із системою ejudge використовується система moodle.

Moodle (модульне об'єктно-орієнтоване динамічне навчальне середо вище, яке може використовуватися як платформа для електронного, у то

му числі дистанційного навчання. Moodle — це безкоштовна, відкрита (Open Source) система управління навчанням. Вона реалізує філосо фію «педагогіки соціального конс труктивізму»й орієнтована насампе ред на організацію взаємодії між ви кладачем і учнями, хоча підходить і для організації традиційних дис танційних курсів, а також підтрим ки очного навчання.

Moodle перекладена на десят ки мов, у тому числі й на україн ську. Система використовується у 175 країнах світу. Відоме ви користання системи moodle в ба гатьох інститутах післядиплом ної освіти, наприклад, Тернопіль ському ОІППО та інших.

У Хмельницькому ОІППО сис тема moodle використовується для вихідного діагностування всіх слу хачів курсів, для організації дис танційних курсів і під час прохо дження очних курсів учителів ін форматики (рис. 2).

Сторінка вхідного діагносту вання має вигляд як на рис. 3, ін дивідуальні диференційовані за вдання як на рис. 4, модульний контроль як на рис. 5.

Під час планування роботи ін ституту на рік, окрім очних облас них семінарів, заплановано прове дення з методкабінетами вебіна рів. Визначений четвер (початок о 15 год.) як день і час проведення ве бінарів, що заплановані на весь рік у плані роботи інституту. Для та ких цілей ми використовуємо про грамний продукт Adobe Connect Pro і спеціально відведений для цих цілей сервер (див. рис.1). На рис. 6 показана сторінка спілку

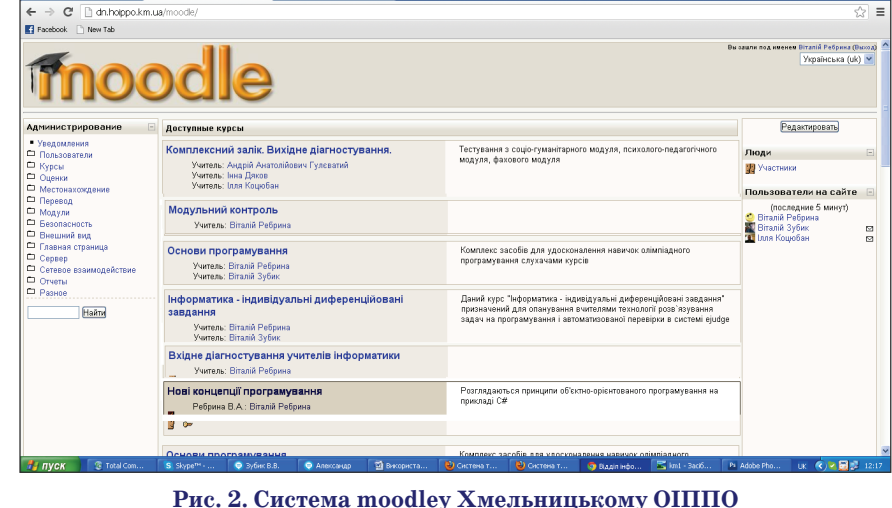

# **МЕТОДИКА НАВЧАННЯ ІНФОРМАТИКИ**

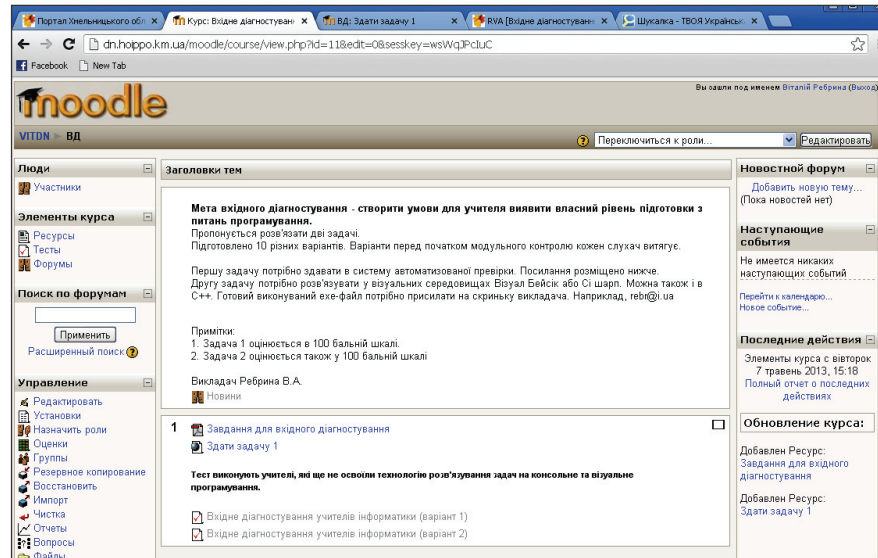

Th Kync: Technovatisca - Ingeni X  $\mathbf{R}$  $\overline{C}$ ← → C | h.hoppo.km.ua/moodle/course/view.php?id=22  $\mathbb{Z}$ Facebook C New Tab додаги нову тему<br>(Нових розділів нема) ІДЗ - індивідуальні диференційовані завдання - 10 балів есурси курс Надходжувані події **B** Ресурси -<br>Рекомендується виконувати завдання на мовах Python 3.3.0, C++, FreePascal.<br>Необхівний мінімом - виконати зазнашени заваши з кожної теми. Можна товнива Немає нових подій німум - виконати зазначену задачу<br>ькості завдань. Заборон не існує. Необхідний мі<br>на більшій кіл Переглянути календар<br>Нові повії Пошук по с .<br>Оцінювання ІДЗ відбувається так: 1.Розв'язування 11 завдань - 7 балів. 2. Розробка<br>дидактичного матеріалу, навчально-методичного комплексу до теми - 3 бали. Застосувати Останні нови Завдання для модульного контролю беруться із цих 11 тем Модуль з вівторок 7 травен<br>— 2013 03:23<br>Повний звіт щодо діяльнос<br>— за останній час Розширений пошук **В Новини**  $\begin{array}{l} \mathbf{K}=\mathbf{P}$ адтувания<br>  $\blacksquare$  Параметри<br>  $\blacksquare$  Параметри<br>  $\blacksquare$  Параметри<br>  $\blacksquare$  Параметри<br>  $\blacksquare$  Очищенна курсу<br>  $\blacktriangleright$  Звіти<br>  $\blacksquare$  Очищенна курсу<br>  $\blacktriangleright$  Звіти  $\overline{a}$ часу Вашого останньог Основні поняття мови програмування входу нічого новогі<br>відбулося Виконати завданн **R** Результати  $\overline{\Box}$  $\overline{2}$ Базові структури мови програмування: розгалуження  $\mathbb{Z}$ Звіти $\mathbb{R}$ Питання **В** Виконати завданн **да** Результати и с Фаили<br>Відрахувати мене з ПЗІ<br>В Про користувача  $\overline{\square}$ з Базові структури мови програмування: цикли атегорії курсі Виконати завдання **T** Piske .<br>• Дистанційні курси и Результати  $\Box$  $\overline{4}$ 

**Рис. 3. Вхідне діагностування**

#### **Рис. 4. Індивідуальне диференційоване завдання**

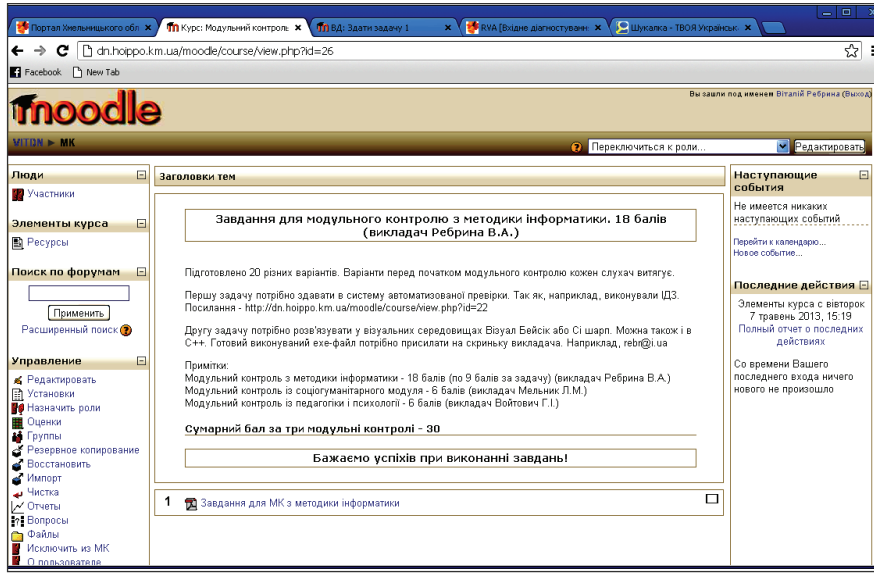

**Рис. 5. Модульний контроль**

вання з методистами Р(М)МК, ко ли вебінар уже завершився і видно лише текст у чаті.

У 2012 році було проведено 19 вебінарів, у 2013 році уже прове дено 20 вебінарів. Економічний ефект від заміни одного обласно го семінару на вебінар складає понад 1000 грн. З часу придбання програмного забезпечення і за провадження проведення вебіна рів зекономлено щонайменше 40 тис. грн. бюджетних коштів. До кінця 2013 року затрачені кошти на придбання Adobe Connect Pro повністю окупляться.

Маємо можливість створити 100 віртуальних кімнат до 100 ко ристувачів у кожній. Обслуговує дану систему сервер з операційною системою Windows 2008 Server.

Якщо хтось не зміг із різних причин взяти участь у черговому вебінарі, то він може переглянути запис вебінару, про що повідомля ється на спеціальному сайті «Віс ник Хмельницького ОІППО» за ад ресою http://visnyk.hoippo.km.ua/.

ІКТ в організації роботи з обда рованою шкільною молоддю є сучасною й актуальною пробле мою. Напрацювань є чимало. Ця проблема не одноразово висвітлю валася нами на сторінках журналу «Комп'ютер у школі та сім'ї» [1–5]. Новацією з 2010 року є те, що від повідно до наказу управління ос віти і науки Хмельницької ОДА №488 від 2 серпня 2010 року «Про обласний експеримент по роботі з обдарованими учнями» запрова джений і працює обласний факуль татив з програмування, який уже має позитивні результати. Вихо ванці цього факультативу у мину лому і цьому навчальному році ус пішно виступали на олімпіадах, турнірах та МАН. Так, у цьому ро ці здобули перші і другі дипломи на четвертому етапі Всеукраїнської олімпіади з програмування Глембо цький Владислав (диплом І ст.), Шумейко Максим (диплом ІІ ст.). Деталі можна дізнатися на порталі Хмельницького ОІППО (http:// dn.hoippo.km.ua/).

Факультатив працює так. Між школою, методичним кабінетом та інститутом укладається три стороння угода про співпрацю й участь школи в експерименті. Ін

## **МЕТОДИКА НАВЧАННЯ ІНФОРМАТИКИ**

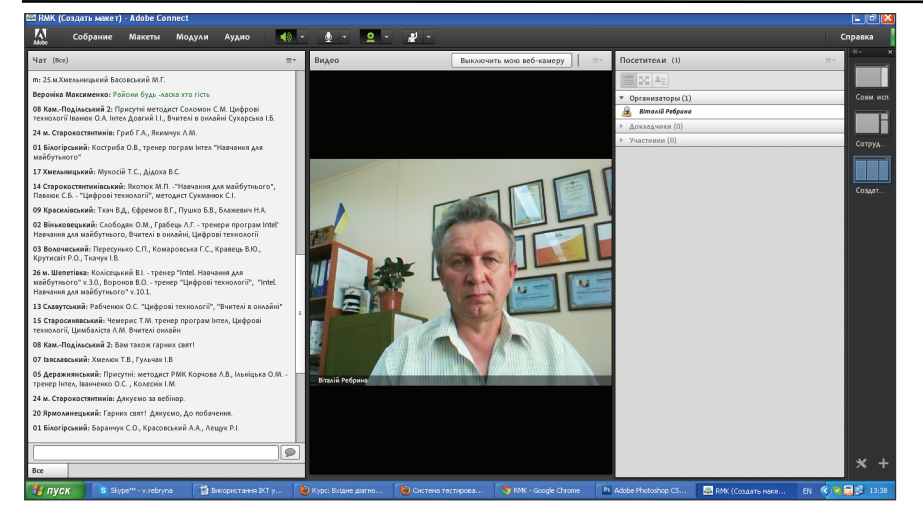

## **Рис. 6. Сторінка спілкування з Р(М)МК**

ститут ППО бере на себе зобов'я зання забезпечити:

- навчально-методичний комплект, у який входить навча льна програма, теоретичний посібник з мови програмуван ня (С++ або Free Pascal). Усе це розміщено на сайті http:// info.hoippo.km.ua;
- -доступ до системи автомати зованої перевірки розв'язків ejudge організовано за адресою http://dn.hoippo.km.ua:8888.

Методкабінет бере на себе по шук у районі або місті учнів, ква ліфікованого вчителя і виділення щонайменше 2х тижневих годин для роботи філії факультативу.

Школа бере на себе організа цію роботи філії факультативу: виділення приміщення для робо ти філії (комп'ютерний клас, про грамне забезпечення, доступ до мережі Інтернет), визначення ке рівника факультативу, тарифі кація годин для факультативу. Керівник факультативу турбу ється про реєстрацію учасників факультативу й отримання до ступу до системи автоматизова ної перевірки розв'язків ejudge.

Уже більше 600 учнів області пробували свої сили в опануван ні мов програмування у рамках даного факультативу.

Висновки про результативність роботи можна зробити з того, що проведений експеримент у Хмель ницькій області щодо використан ня ІКТ у курсовій підготовці учите лів інформатики й організації ме тодичної роботи з методкабінета ми однозначно дав позитивні результати, які виливаються в ус піхи учнів (табл. 1).

Цікавим фактом є також те, що 25а Міжнародна олімпіада з про грамування відбулася в Австралії 6–13 липня 2013 року. Нагороди отримали 147 учасників, з них 25 учасників завоювали золоті медалі, 50 учасників вибороли срібні, 72 учасники — бронзові медалі. Укра їнська команда у складі Фурка Рома на (срібло), Рубаненка Романа, Ше вченка Іллі, Федоряки Дмитра (усі бронза) виступила достойно, заво ювавши одну срібну і 3 бронзові ме далі. Золоті медалі завоювали 25 учасників із 17 країн: Китай — 4, Ро сія — 3, США, Корея, Румунія по 2, Болгарія, Бразилія, Італія, Тайвань, Іран, Ізраїль, Білорусь, Швеція, Сло ваччина і Туреччина по 1. Найсиль ніше виступили команди Китаю (4 золота) і Росії (3 золота і 1 срібло).

Цікаво, що три учасники Між народної олімпіади від України, а саме Фурко Роман, Рубаненко Ро ман, Шевченко Ілля під час про ведення ІІІ етапу Всеукраїнської олімпіади працювали на серверах Хмельницького обласного інсти туту післядипломної освіти, а двоє

### *Таблиця* **1**

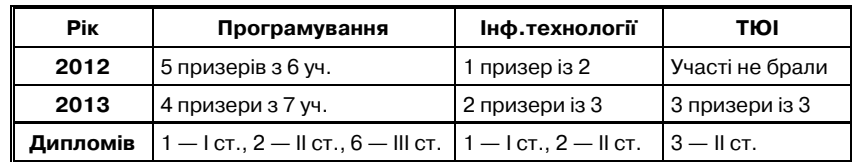

з них (Рубаненко Роман, Фурко Роман) брали активну участь в ХІІІ відкритій Хмельницькій Інтернет олімпіаді і показали 3-й і 5-й результат відповідно.

Очевидно, що дистанційне на вчання в системі післядипломної освіти і в роботі з учнівською мо лоддю є перспективним, сучасним. Але без активного впровадження ІКТ у всі напрямки роботи інститу тів ППО, методкабінетів, шкіл за провадити нічого не вдасться.

#### **Література**

- 1. *Ребрина В.А.* Електронний журнал BLIS — засіб розвитку обдарованої учнівсь кої молоді // Комп'ютер у школі та сім'ї. — 1998 р. — №3.
- 2. *Ребрина В.А.* Динамическое програм мирование и его применение к реше нию некоторых задач // Информатика. — 1998. — № 13.
- 3. *Ребрина В.А.* Як не загубити талант // Ком п'ютер у школі та сім'ї. — 1999. — №3.
- 4. *Ребрина В.А.* Організаційні форми ро боти з обдарованою учнівською мо лоддю // Комп'ютер у школі та сім'ї. —  $2004. - N$ <sup>o</sup> 5.
- 5. *Ребрина В.А.* Активізація пізнавальної ді яльності сільських учнів засобами інфор маційно-комунікаційних технологій // Комп'ютер у школі та сім'ї. — 2008. — №8.
- 6. Інформатика: 10 кл. : дворів. навч. посіб. для загальноосвіт. навч. закл. / [В.А. Ре брина, Й.Я. Ривкінд, Л.А. Чернікова, В.В. Шакотько]; за ред. М.З. Згуровського. — К. : Генеза, 2008. — 344 с. : іл.
- 7. Інформатика: Універс. зб.: 10 кл. / [В.А. Ребрина, Й.Я. Ривкінд, Л.А. Чернікова, В.В. Шакотько]. — К. : Генеза, 2008. — 208 с. : іл.
- 8. *Ребрина В.А.* Можливості дистанцій ного навчання у підвищенні кваліфіка ції учителів інформатики та підтримки обдарованої сільської молоді // Збірник тез доповідей ІІІ Міжнародної науково практичної конференції «Теорія і прак тика дистанційного навчання в після дипломній освіті» / за ред. В.В. Олійни ка; НАПН України, Ун-т менедж.освіти. — К., 2012. — 40 с.
- 9. http://ejudge.ru/wiki/index.php/%D0% A1%D0%B8%D1%81%D1%82%D0%B5 %D0%BC%D0%B0\_ejudge.
- 10. http://ejudge.ru/wiki/index.php/%D0% 94%D1%80%D1%83%D0%B3%D0% B8%D0%B5\_%D1%82%D0%B5%D1% 81%D1%82%D0%B8%D1%80%D1%83 %D1%8E%D1%89%D0%B8%D0%B5\_% D1%81%D0%B8%D1%81%D1%82%D0 %B5%D0%BC%D1%8B.
- 11. http://ejudge.inform.snu.edu.ua/
- 12. http://dn.hoippo.km.ua:8888/ zbory2013. html.
- 13. http://uoi.in.ua/Default.aspx?page= camp&year=2013.
- 14.http://uk.wikipedia.org/wiki/Moodle.
- 15. http://uk.wikipedia.org/wiki/Moodle# cite\_note-1.
- 16. http://heap.altlinux.org/pereslavl2007/ chernov/abstract.html.
- 17. http://dystosvita.mdl2.com/.

**КОМП'ЮТЕР У ШКОЛІ ТА СІМ'Ї №8, 2013**